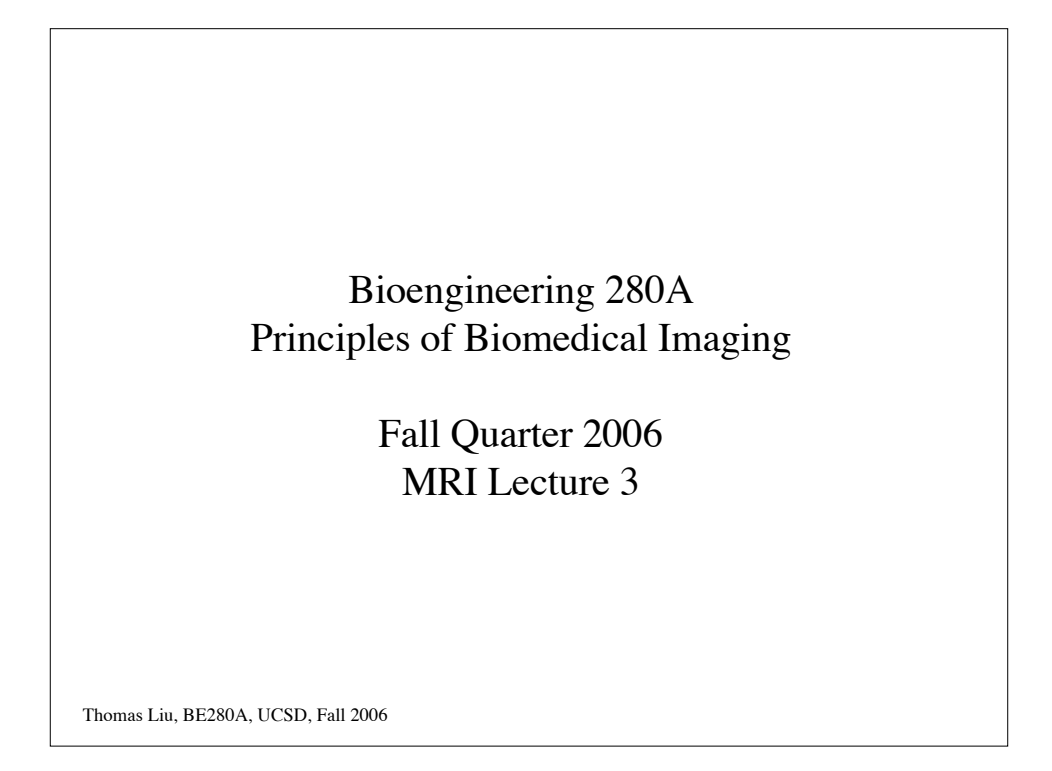

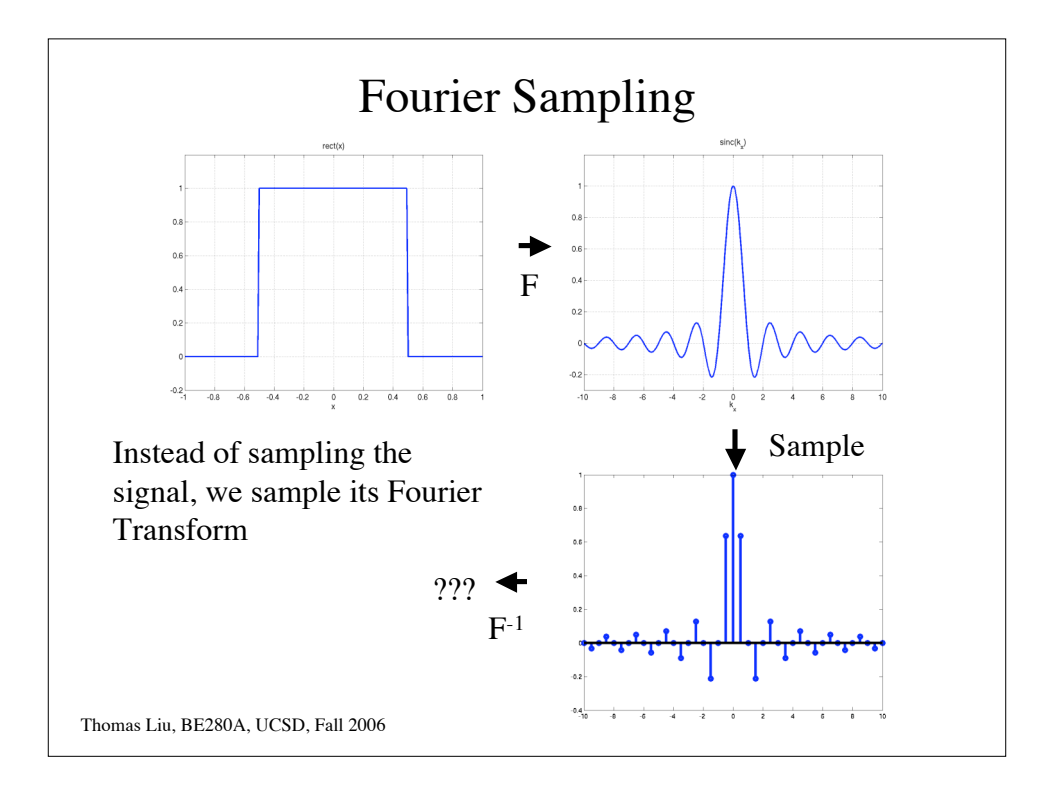

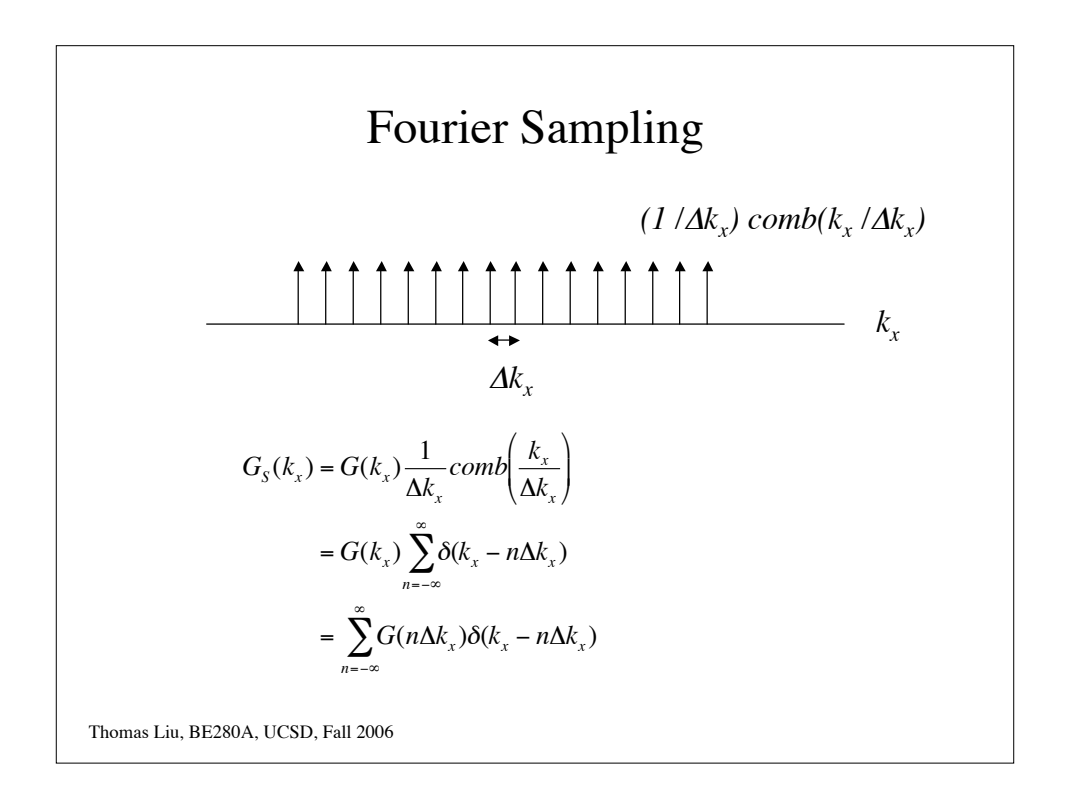

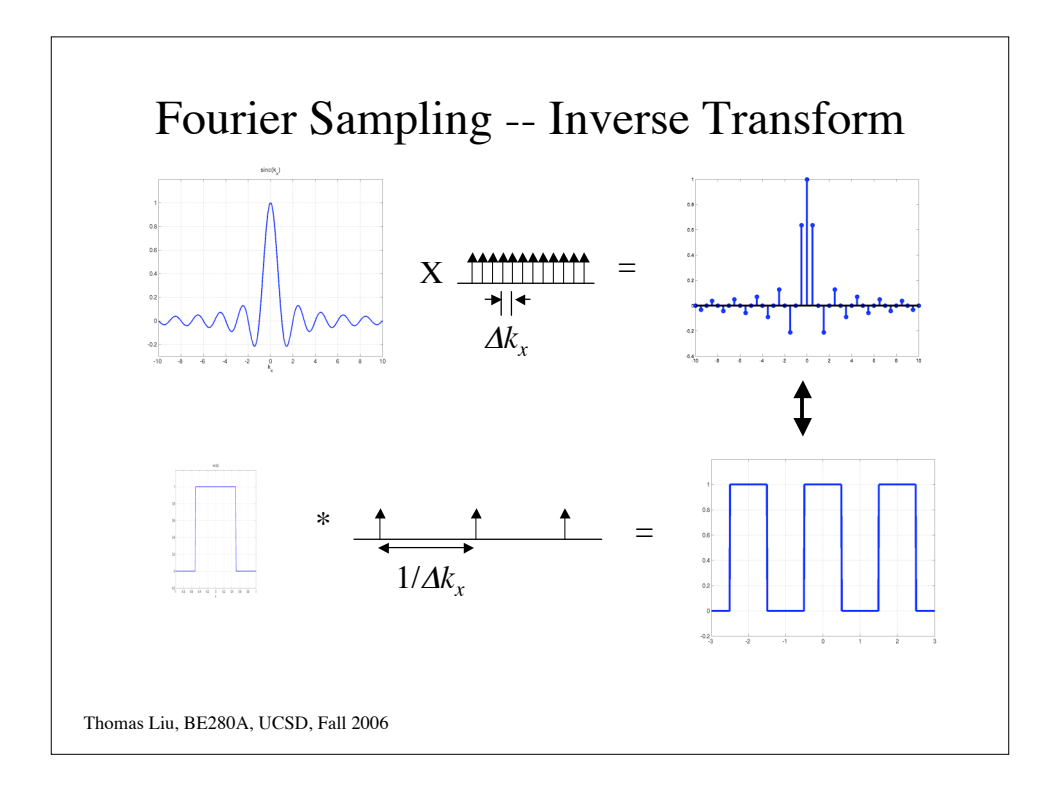

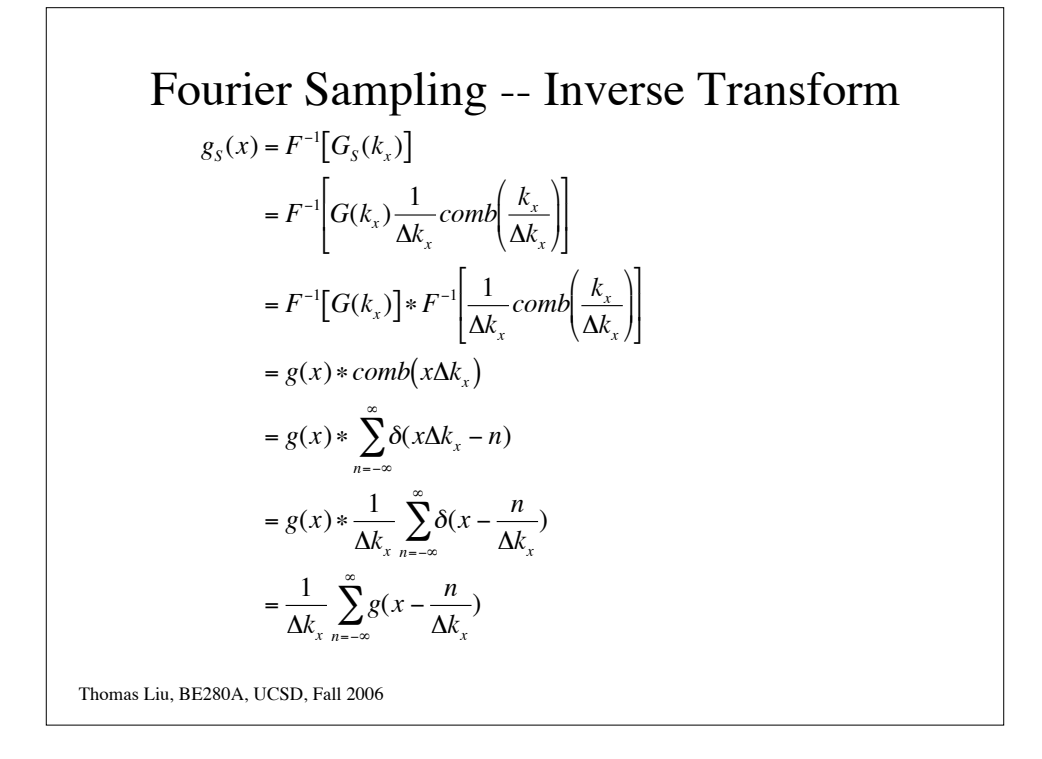

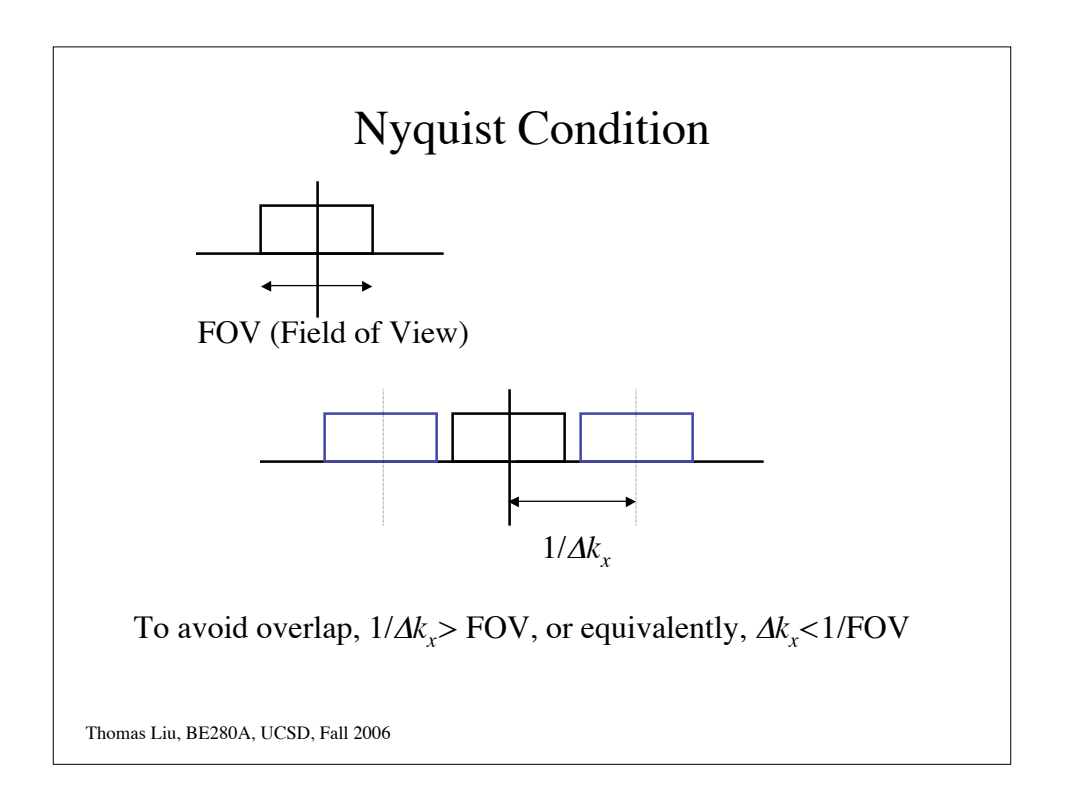

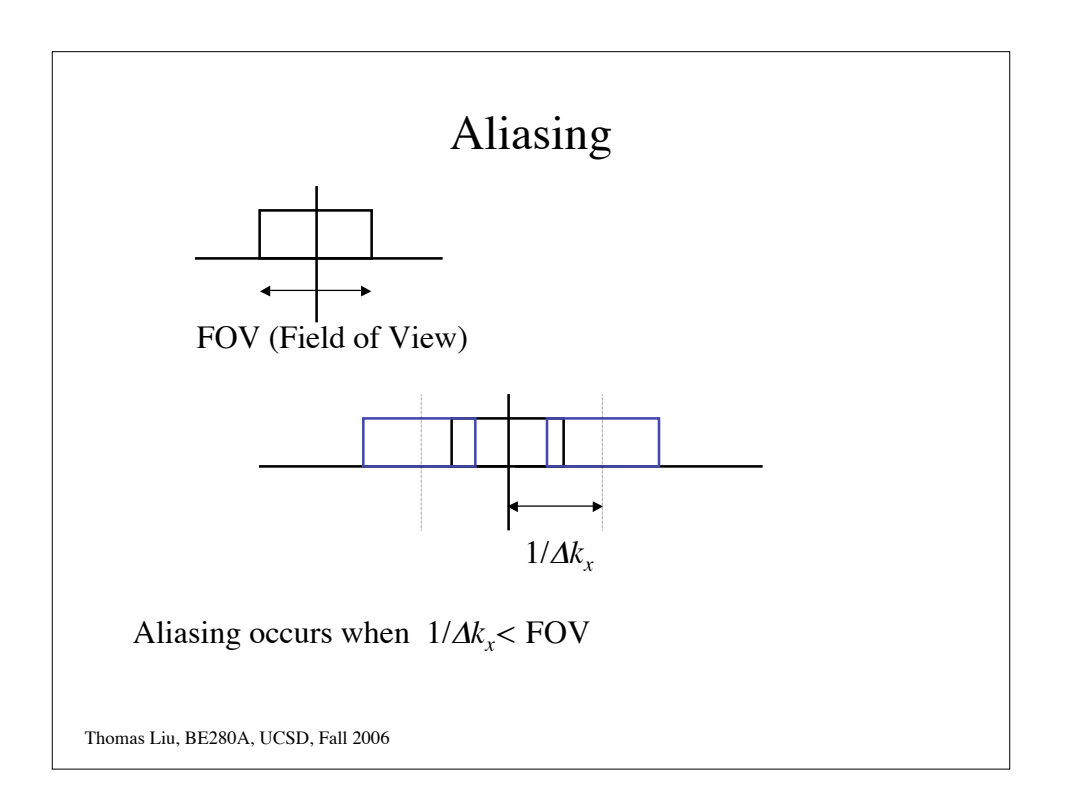

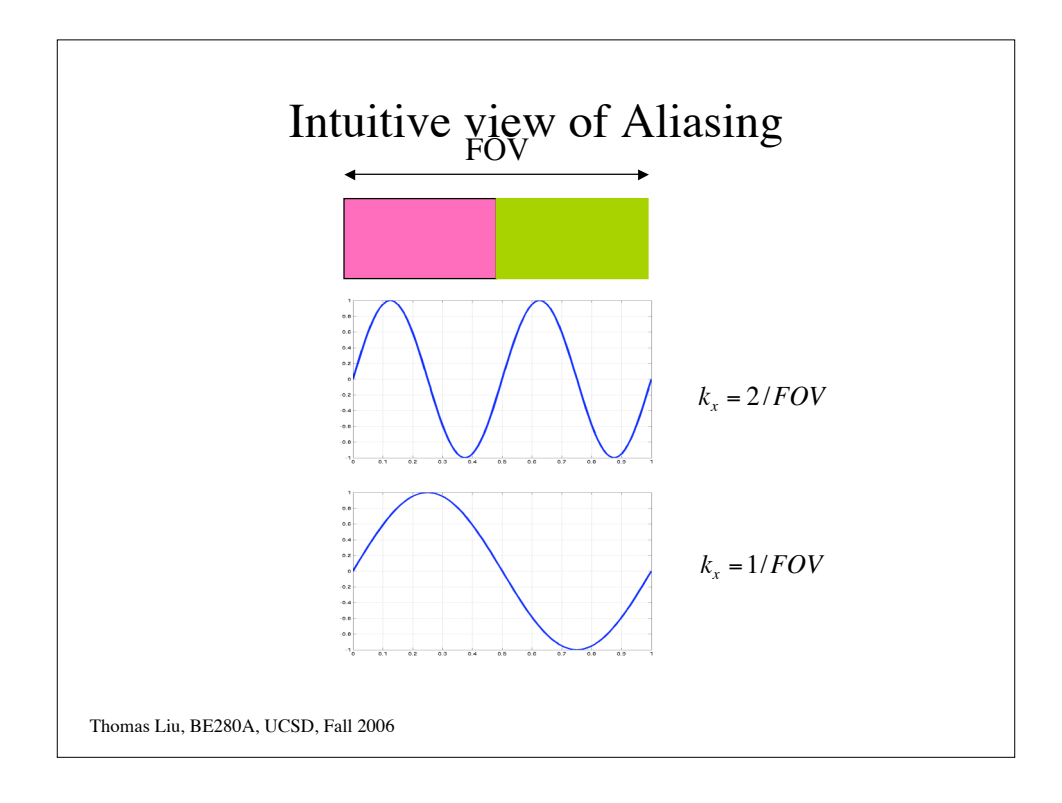

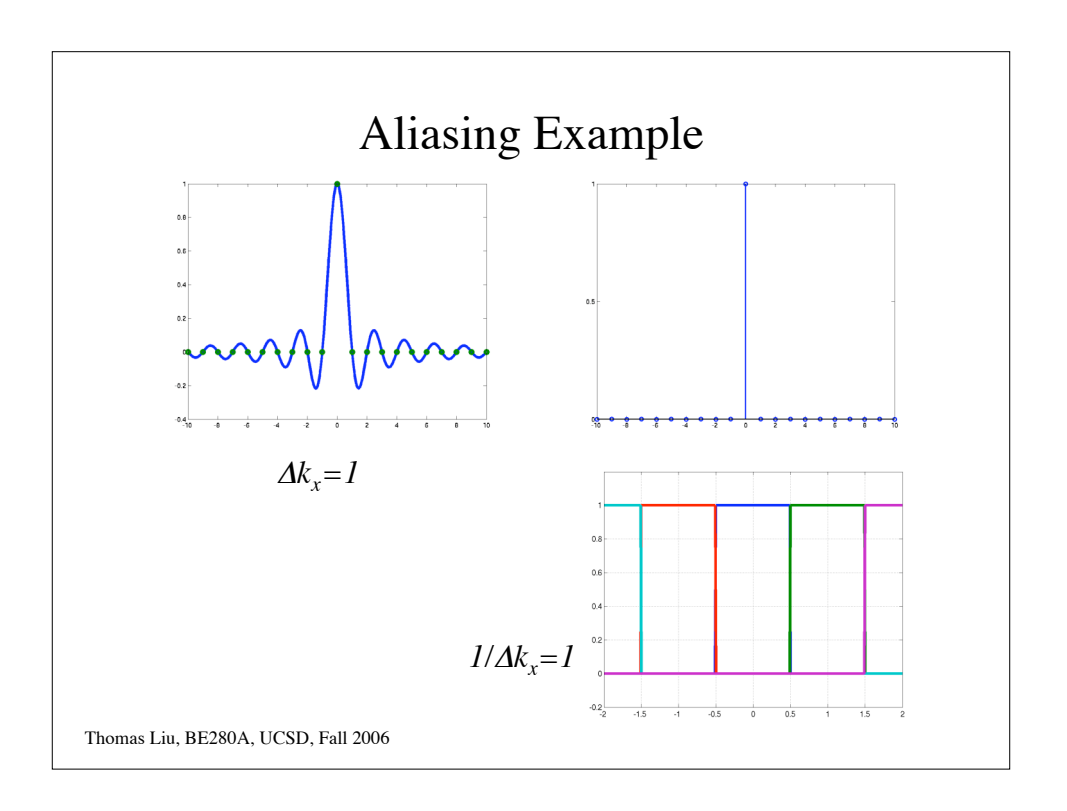

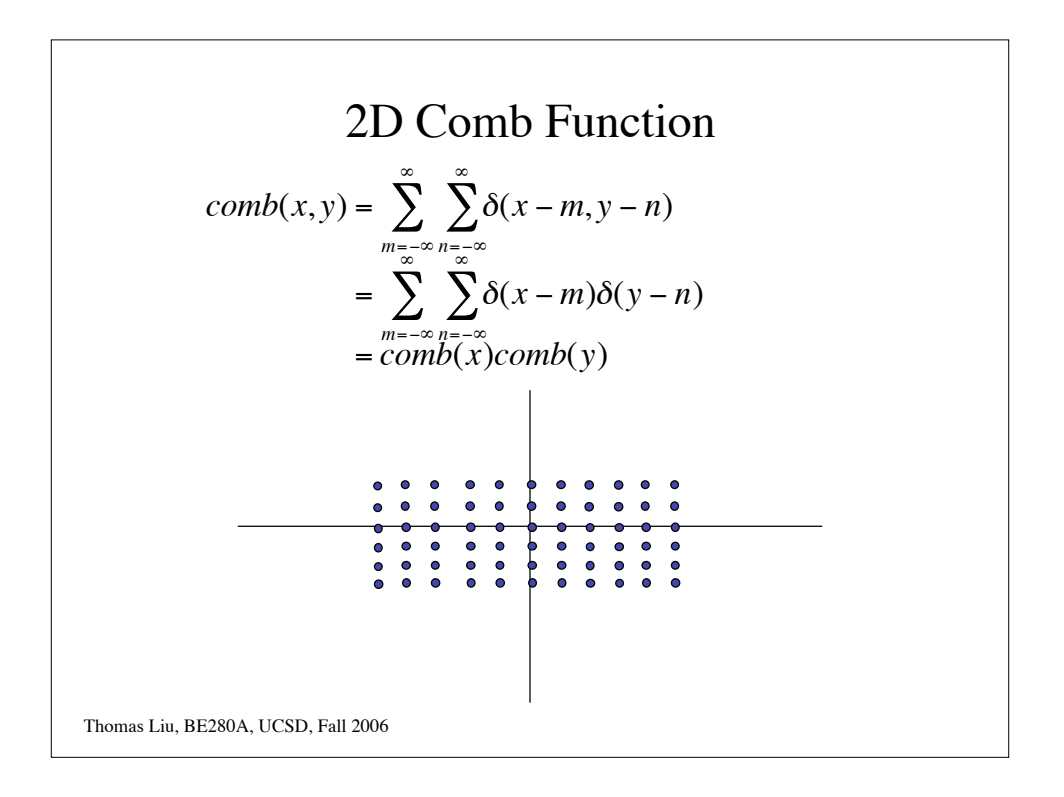

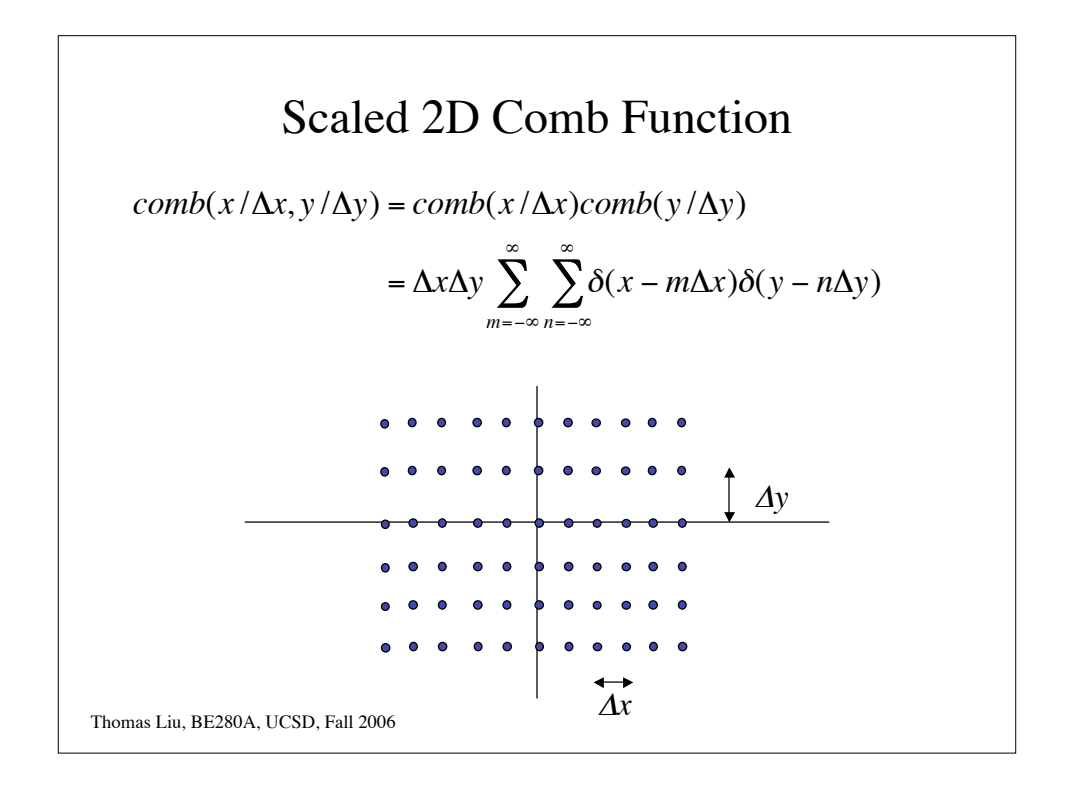

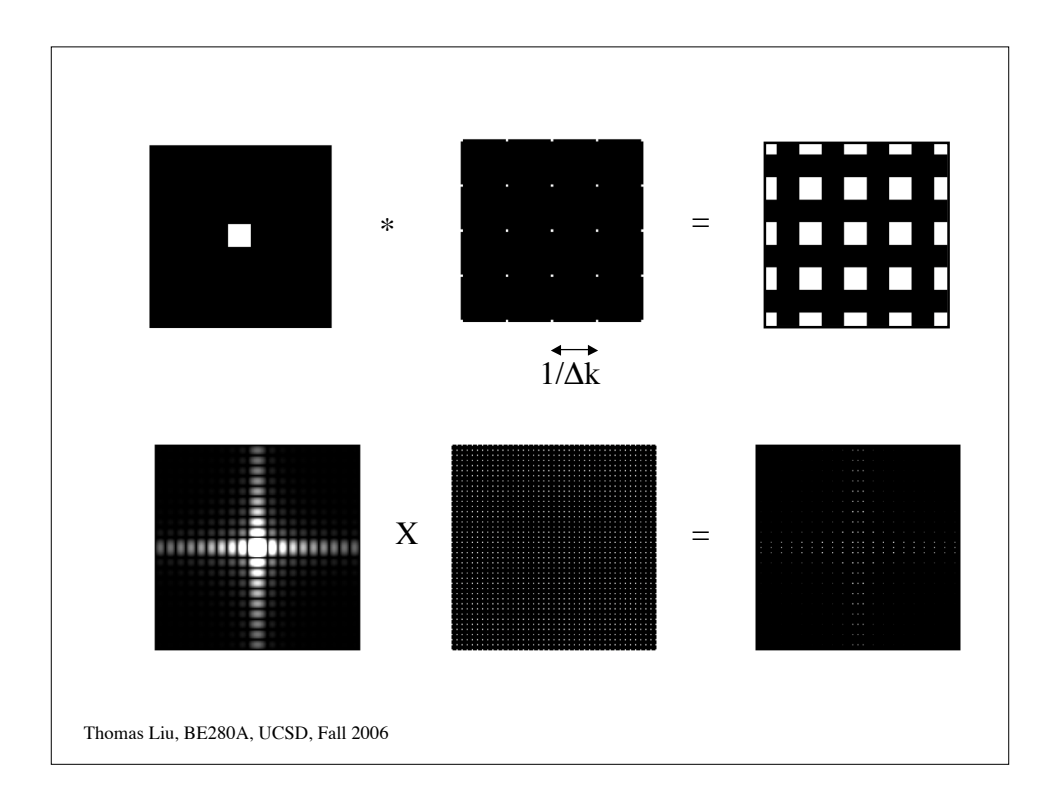

$$
2D \text{ k-space sampling}
$$
\n
$$
G_{S}(k_{x},k_{y}) = G(k_{x},k_{y}) \frac{1}{\Delta k_{x} \Delta k_{y}} \text{comb}\left(\frac{k_{x}}{\Delta k_{x}},\frac{k_{y}}{\Delta k_{y}}\right)
$$
\n
$$
= G(k_{x},k_{y}) \sum_{m=-\infty}^{\infty} \sum_{n=-\infty}^{\infty} \delta(k_{x} - m\Delta k_{x},k_{y} - n\Delta k_{y})
$$
\n
$$
= \sum_{m=-\infty}^{\infty} \sum_{n=-\infty}^{\infty} G(m\Delta k_{x},n\Delta k_{y}) \delta(k_{x} - m\Delta k_{x},k_{y} - n\Delta k_{y})
$$
\n
$$
\text{Thomas Liu, BE280A, UCSD, Fall 2006}
$$

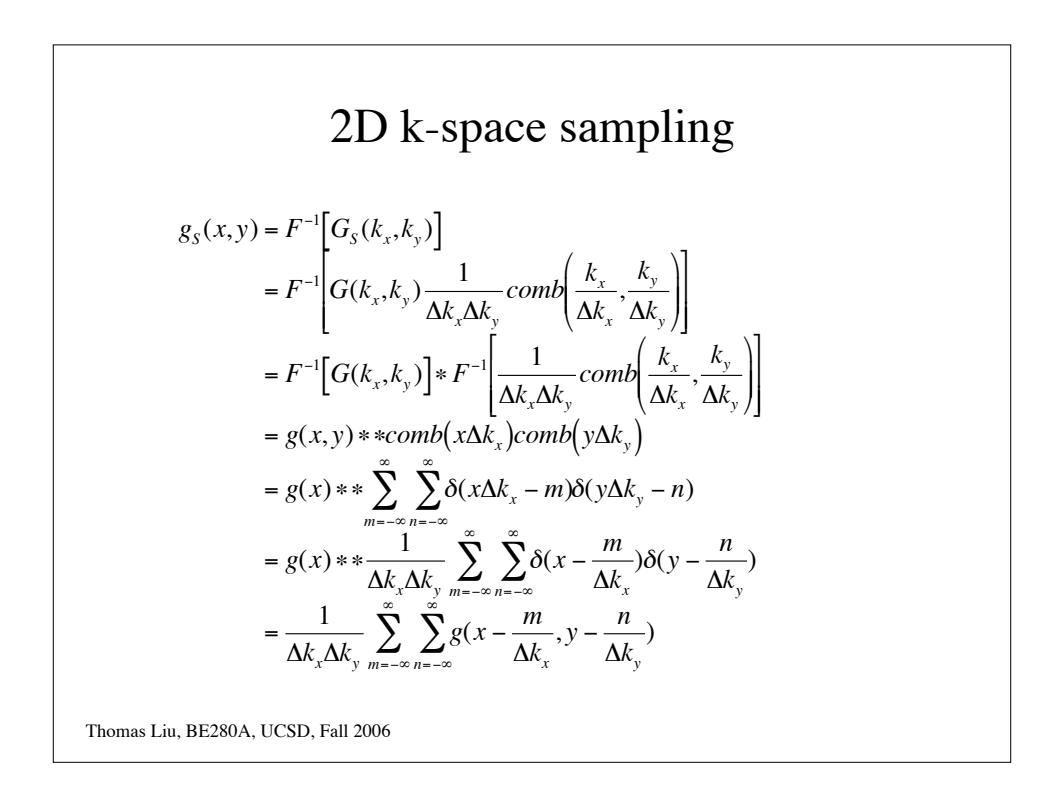

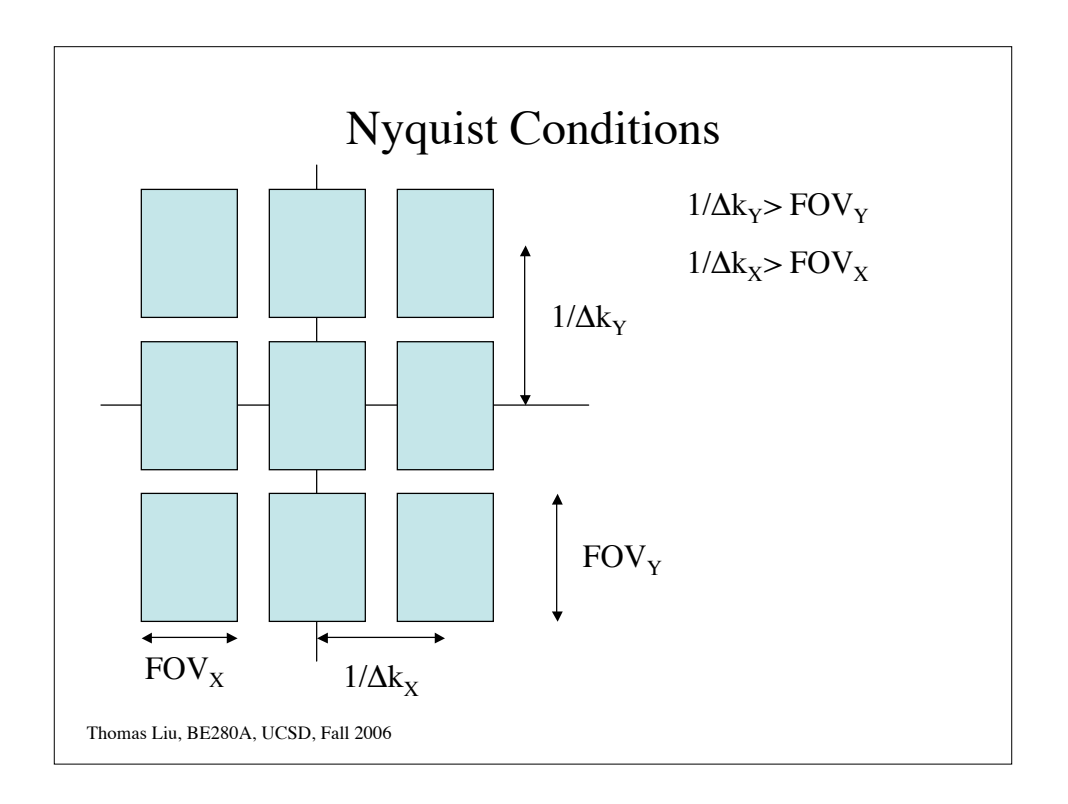

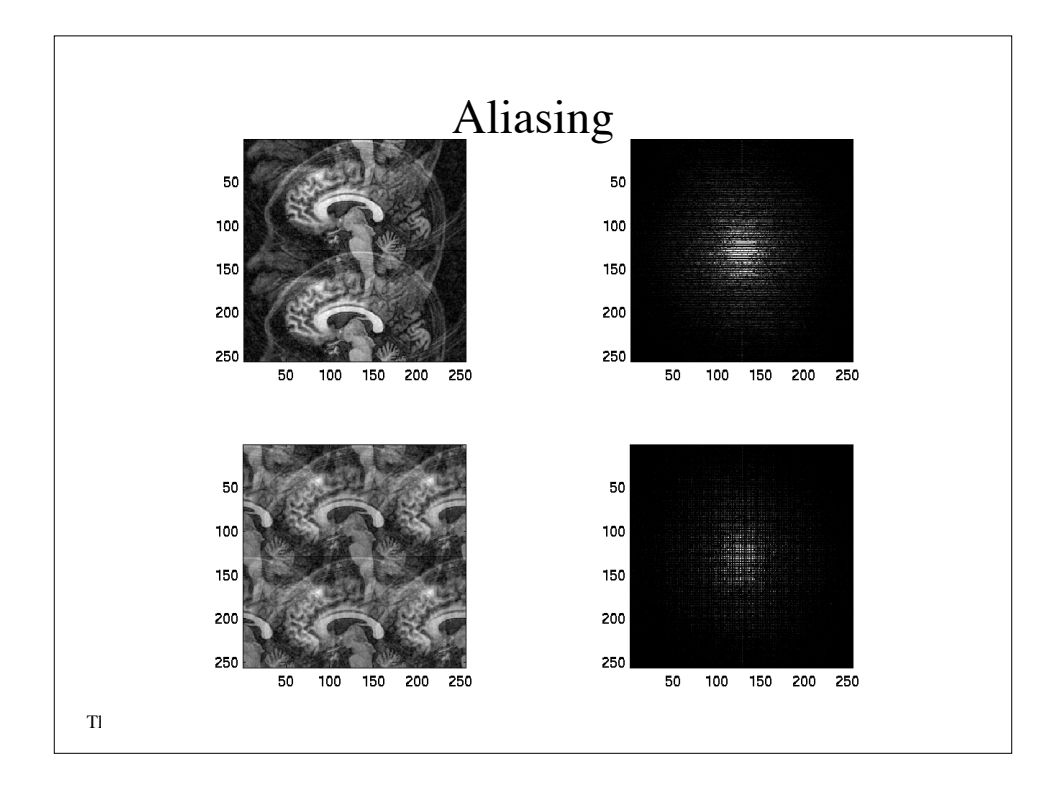

## Windowing

Windowing the data in Fourier space

$$
G_W(k_x, k_y) = G(k_x, k_y) W(k_x, k_y)
$$

Results in convolution of the object with the inverse transform of the window

$$
g_W(x, y) = g(x, y) * w(x, y)
$$

Thomas Liu, BE280A, UCSD, Fall 2006

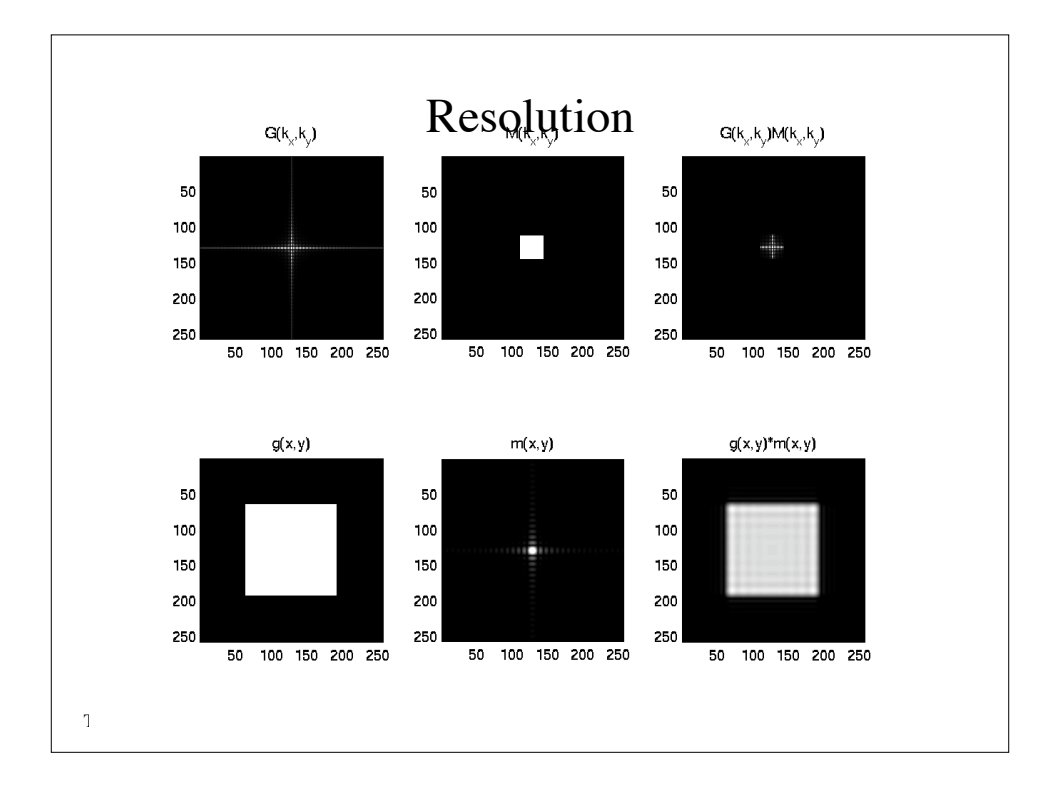

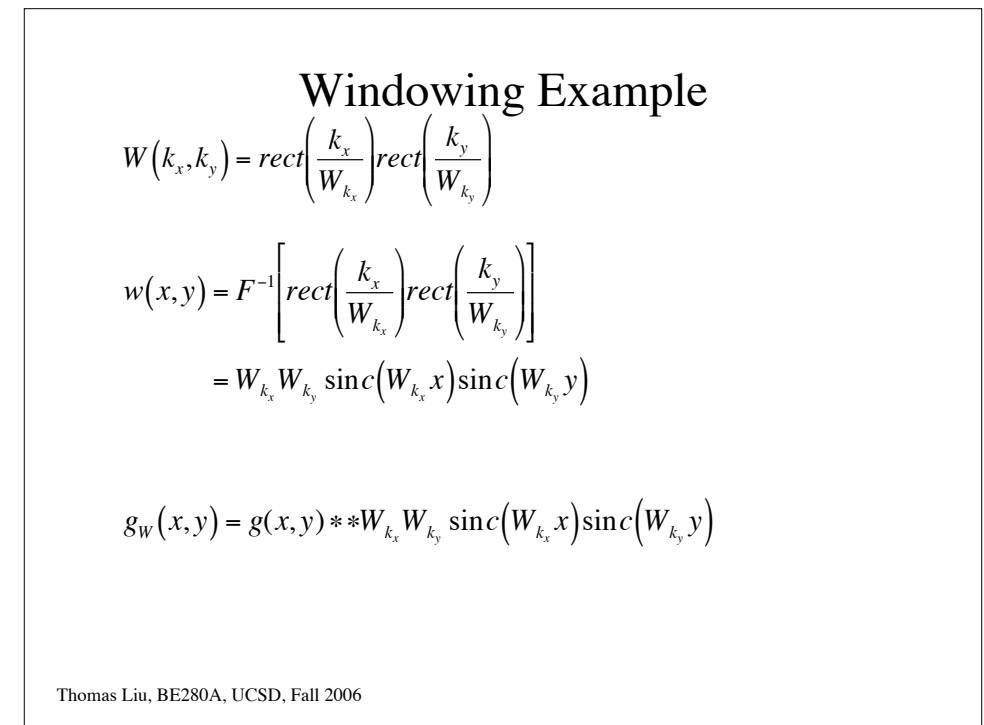

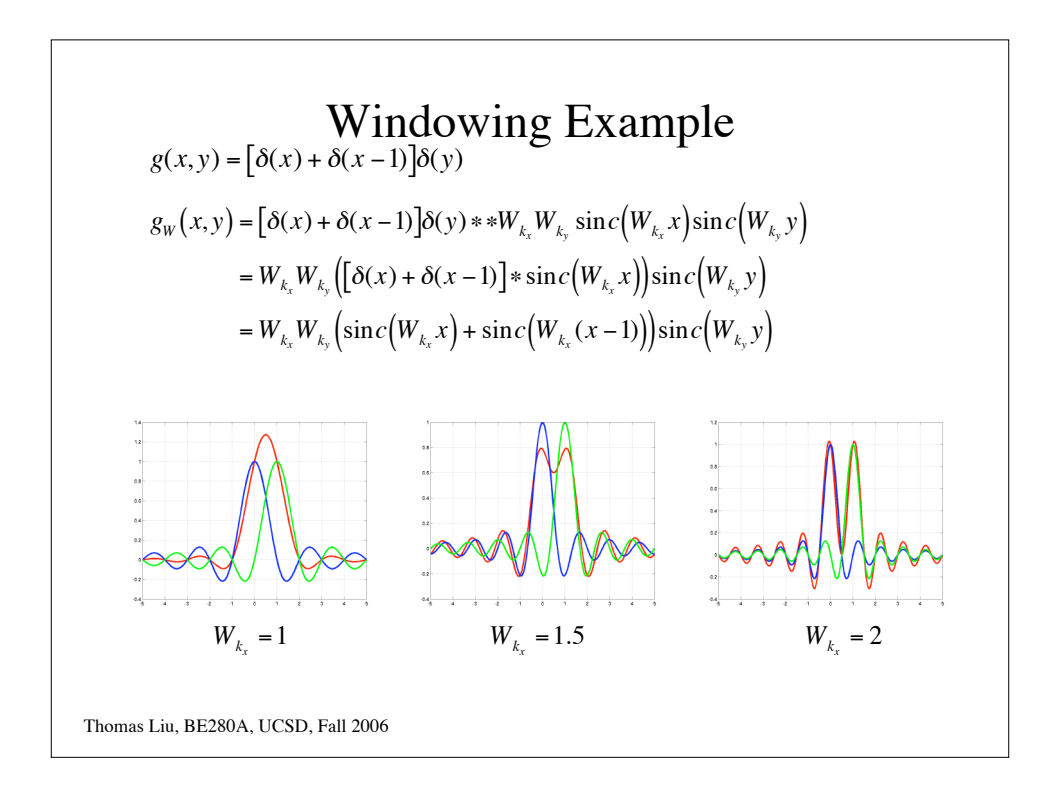

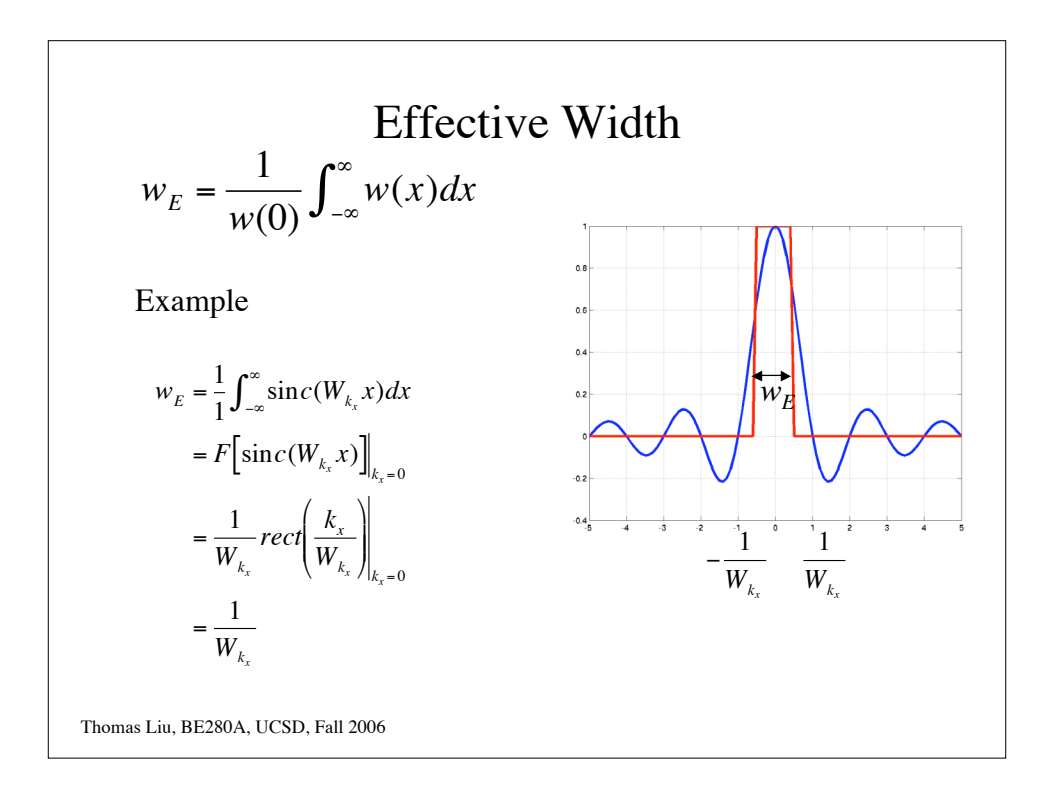

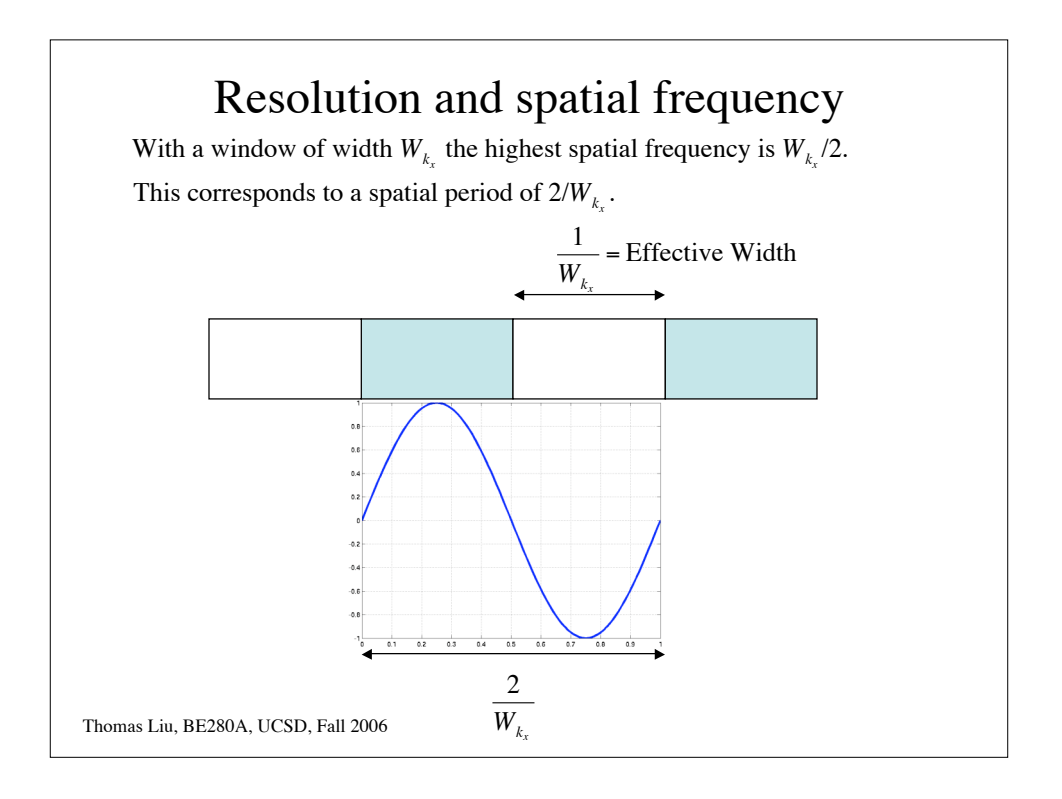

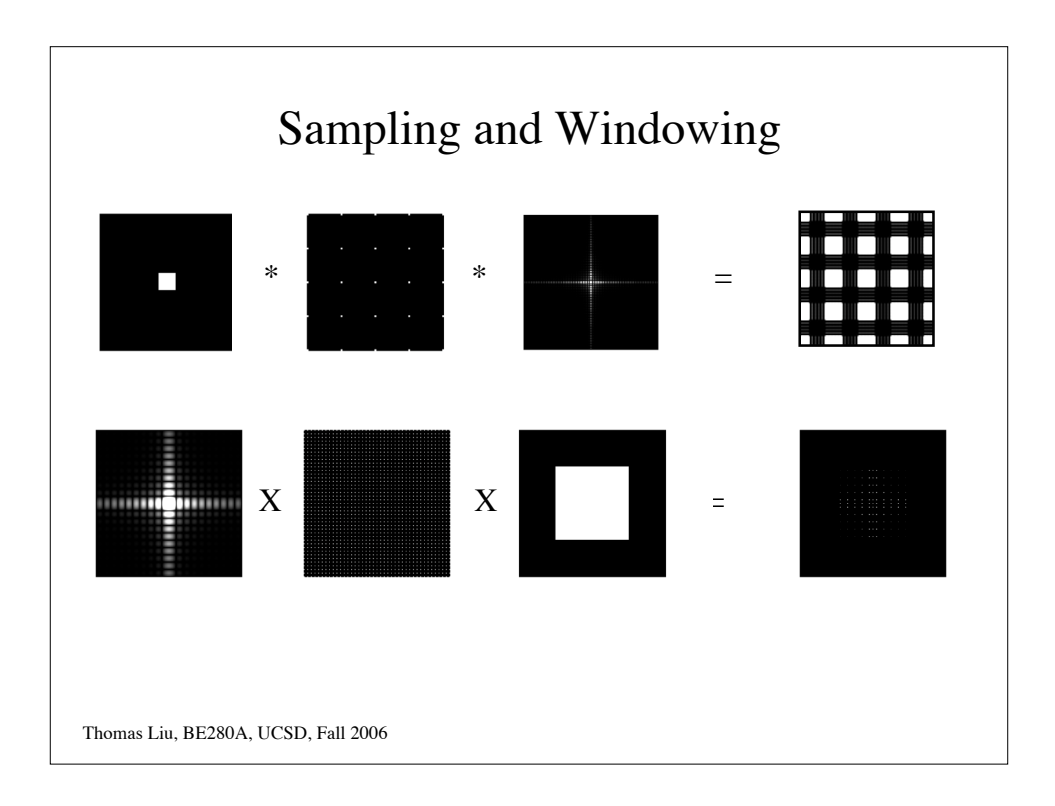

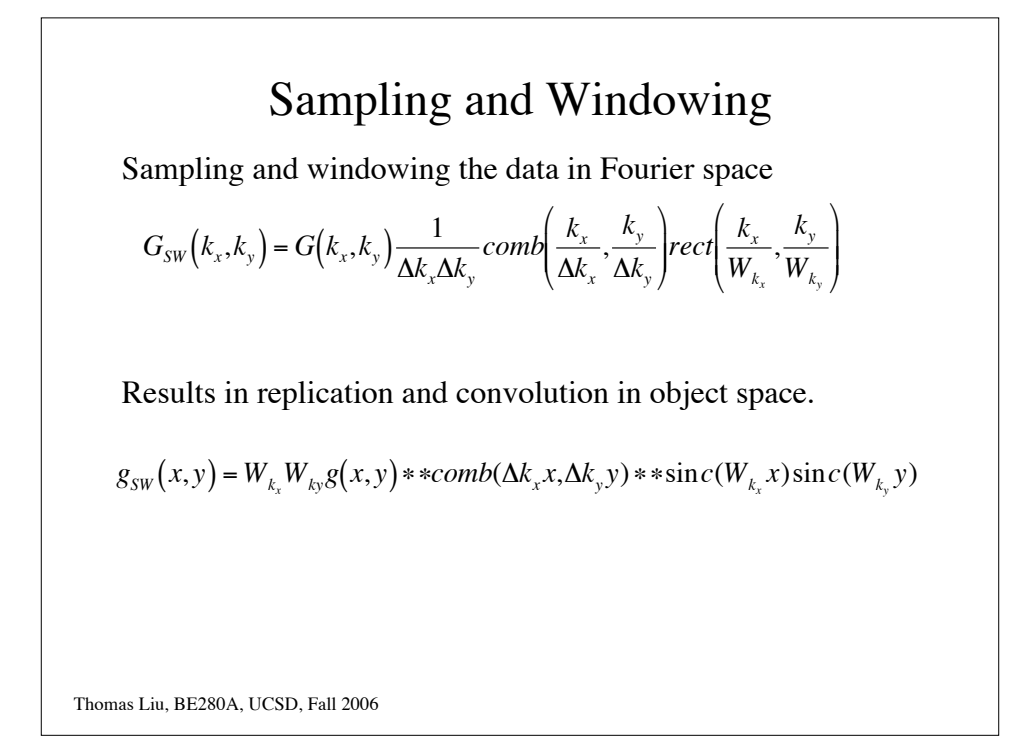